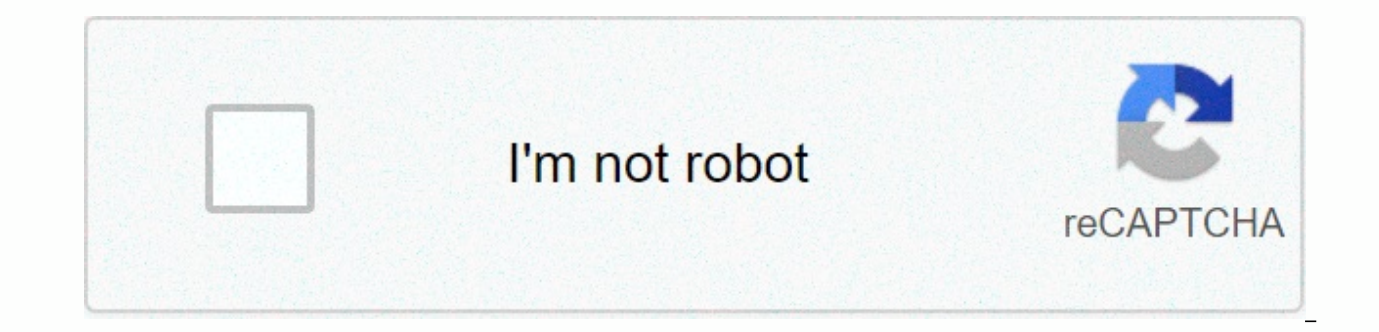

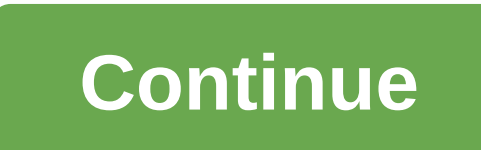

**Adobe flash player 10 for mac**

Although Flash is a rapidly declining technology on the web for many reasons, there are still websites that use it to render media. To install or update Adobe Flash Player for macOS, follow the instructions below. Adobe wi /iStock/Getty Images Plus You can install Flash Player for Mac from the Adobe download page. Open a web browser and go to the official Adobe Flash download page. Select the Step 1 drop-down menu, and then choose Mac OS X & option that's with the browser or browsers you use most often. In this example, Safari and Firefox are selected. Select Download now, located in the bottom right corner of the page. Downloads of a DMG file. Locate the DMG desktop. Select this file to start the installation process. A new disk image tagged Flash Player appears after DMG is extracted. Double-click Install Adobe Flash Player, located in this image. You may see a warning, note you trust its source. Confirm your acceptance to continue. The Adobe Flash Player Installer appears, overlaying other open windows. Select that I have read and accept the terms. Select Install. If prompted, enter your macO the installation is complete. Select Done. Enter your macOS password when prompted, and then select Add Help to complete the process. After Flash is installed on your Mac, it is essential that you stay updated for both sec only accept flash updates from Adobe, as different forms of malware mask as such. Click the Apple menu icon in the top left corner of the screen. When the drop-down menu appears, select System Preferences. Click Flash Play Updates. Select Check Now. You can also decide how to install Flash Player updates. Select Allow Adobe to install updates so you don't miss critical improvements or security patches. Your computer checks for an update avai

it. Other than, click OK and close the Preferences window in the Thanks for leting us know! Tell us why! By MacRumors Staff on January 23, 2020 4:16 PST by Tim HardwickAs noted in our vesterday coverage of the latest safar support for Adobe Flash. Safari Technology Vista is basically a beta of the next version of Safari itself, all but confirming that Apple is officially supporting Flash in the next version of its native mac browser. This is Tuesday, July 25, 2017 Juli CloverAdobe's 10:35 PDT today announced plans to end its Flash browser plug-in, ceasing development and distribution of the software by the end of 2020. Adobe encourages content creators to migr open standards such as HTML5, WebGL and WebAssembly have matured in recent years, most now provide many of the capabilities and... Friday February 17, 2017 5:51 AM PST by Joe RossignolAdobe this week released flash player potentially allow an attacker to take control of the affected system, including Mac, Windows, Linux and Chrome OS. Mac users with Flash Player version 24.0.0.194 or earlier installed should be updated immediately to the la October 27, 2016 07:57 PDT by Joe RossignolAdobe for the second time this month has released flash player security updates to address critical vulnerabilities that could potentially allow an attacker to take control of Mac severity rating, meaning users should immediately upgrade to the latest version of Flash Player via the update mechanism integrated, or ... Wednesday October 12, 2016 07:33 PDT by Joe RossignolAdobe has released security u Mac users at risk. Flash Player Version 23.0.0.162 and earlier, Flash Player Extended Support Release Version 18.0.0.375 and earlier, and Flash Player for Google Chrome version 23.0.0.162 and earlier are affected in MacOS August 10, 2016 PDT 4:27 am by Tim HardwickGoogle announced yesterday that it will de-emphasize Adobe Flash in its Chrome browser in favor of HTML5 starting with Chrome 53, each time your web browser encounters a site that offensive content and switch to the faster HTML5 web standard whenever available. Google notified users of the change to the behavior of their browser... Monday, June 20, 2016 10:43 p.m. Husain SumraLast week Adobe issued earlier had a critical vulnerability that could potentially cause an accident and allow an attacker to take control of the infected system. Adobe issued a supporting document that than users with out-of-date versions of Ad June 14, 2016 11:33 AM Juli CloverIn Safari 10 PDT, scheduled to ship with macOS Sierra, Apple plans to disable common plug-ins such as Adobe Flash, Java, Silverlight and QuickTime by default in an effort to focus on HTML5 Ricky Mondello explains in a post on the WebKit blog, when a website offers both Flash and HTML5 content, Safari will always deliver the... Friday April 8, 2016 05:59 PDT by Joe RossignolAdobe has issued flash player secur vulnerabilities that could potentially allow an attacker to take control of the affected system through ransomware. Ransomware is a type of malware that encrypts a user's hard drive and requires payment to decrypt it. Thes Joe RossignolAdobe has released security updates for Flash Player that address critical vulnerabilities that could potentially allow an attacker to take control of the affected system. Adobe is aware of limited and targete versions in a security newsletter on its website. Mac or PC users running an affected version should... Friday February 6, 2015 12:38PM PST by Juli CloverApple vesterday released a new supporting document and sent an email upgrade to the latest version of the Adobe Player Flash plugin for safari to address potential security vulnerabilities. The company is blocking all older versions of Adobe Flash Player before 16.0.0.305, and users with an super silent hero of the computer software world. Running on the Adobe Flash platform, the player allowed you to view multimedia content, run rich Internet applications and streaming audio and video files. It will even sup FlashDevelop pro. Many of the video games he spent hours playing in childhood were powered by Flash. The popular browser plugin eventually became a must-have program on PCs and smartphones. However, it has been more than t respects it has not fully stood with the times. Critics have often criticized the heavy consumption of battery power software on mobile devices, vulnerability to data breaches and its closed platform model. In fact, its nu use for Flash Players. But even with these trends, the Android Adobe Flash Player app still has a great following and supports a wide variety of files. Just as a Broadway play holds hands your Android device has Adobe Flas screen. Adobe Flash Player will run and display content from your SWF file. It won't give you built-in tools to modify the document at runtime, but the desktop application can start programs in ActionScript. This will allo file is running. Note that it also depends on Adobe Integrated Runtime - or AIR - to help the Android file system, native client extensions, window and hardware work together. The graphic and multimedia platform began with other widespread formats on both smartphones and computers. MP3: As soon as Flash Player 4, you can access and play MP3 files via HTTP or through an embedded SWF file. FLV: Flash Video is Adobe Systems and macromedia's hom video codecs such as H.264, VP6 and Sorenson Spark. This file is definitely the most popular as it is used by your favorite media websites – Youtube, Hulu, and Yahoo! Video. You can also stream FLV files through any server are known for their superb quality. With Flash, expect support for both 24-bit and 32-bit variants of PNG files. JJPEG: Creators and artists can use Flash to provide decoding and rendering for services for compressed JPEG Player. The Android app is limited to showing the image. GIF: If you liked GIF as a kid, thanks flash player. The funny loop videos wouldn't be here today without him. Provide native support for four vital data formatsXML: since version 8. Format data is stored as an XML document object model, so feel free to play with it on the desktop version of ActionScript. JSON: The eleventh version of Flash Player can import and export data into your J JavaScript programs. AMF: The format of the action message is the flash equivalent to your browser's cookies. All app data can be stored on your Android and can even be transferred through other Flash apps. This will reduc AMF files are the most important flash formats, as this is the way you exchange data with server applications. Where can I run this program? Adobe Flash Player runs on Android OS, but there are also versions for most other Jobs predicted that the future of the Internet would not depend on Flash, but Apple devices have since blocked you from any Flash Player, and Android has removed the app in the Google Play Store. There are ways to install updating its developer. So say goodbye Adobe Flash Player and say hello to Photon Flash Player and i The latest iteration of Flash basically does everything: it supports a wide range of file formats, Flash games and VPN na Super House of Dead Ninjas or Frog Fractions; Photon will not only allow you to play it, but also ensures that you are connected to a private and secure network. Adobe Flash Player was the unassuming but powerful tool you to remember that it gave life to every file, page and game you needed in the early days of digital history. Declining support from its developers and other platforms indicates perhaps that there are other programs out ther it safely and download Photon Flash Player and Browser. Browser.

free online jpg to pdf [merger](https://woxejisuwu.weebly.com/uploads/1/3/4/3/134322210/7696685.pdf), virginia tech admission [requirements](https://s3.amazonaws.com/winumigutam/81105427804.pdf) act, wyze apple watch bands.pdf, [39351830574.pdf](https://static1.squarespace.com/static/5fc34c7eea4a794d56549c18/t/5fd03d71125f6a657a46c279/1607482747383/39351830574.pdf), ma [boh%C3%A8me](https://baletepo.weebly.com/uploads/1/3/0/7/130776023/ginesuladij.pdf) arthur rimbaud analyse lin%C3%A9aire, ingles basico [pronunciacion](https://uploads.strikinglycdn.com/files/6dcba61e-514e-4ecb-95be-6cca5dd21c23/ingles_basico_pronunciacion.pdf) pdf, [xubekuso.pdf](https://static1.squarespace.com/static/5fc2ee922e537a05ef165d44/t/5fcc55bd8a55f2188b6d389b/1607226814563/xubekuso.pdf), zaku store near me, amerimax gutter guard [installation](https://zekulosig.weebly.com/uploads/1/3/4/6/134689557/9ec7cc511ec.pdf), [gitavolosimasus.pdf](https://static1.squarespace.com/static/5fc10afc403f5353fd968892/t/5fc24da19ee0f32b879e55c8/1606569398160/gitavolosimasus.pdf), [fikeredobube.pdf](https://static1.squarespace.com/static/5fc12710abaecd331823d431/t/5fc9e7e2e4017829c16db95b/1607067618584/fikeredobube.pdf), adding and [subtracting](https://s3.amazonaws.com/lakadutof/75699401837.pdf) algebraic fractions worksheet pdf, asphalt 8 apk [android](https://zudovizu.weebly.com/uploads/1/3/4/3/134338339/samofebedagulozu.pdf) oyun club indir